## **Ex 1 :**

Une entreprise comprend 375 salariés. Elle dispose d'un restaurant d'entreprise. Une enquête a été réalisée sur la fréquentation de ce restaurant par les salariés de cette entreprise. Les résultats sont donnés dans le tableau ci-dessous

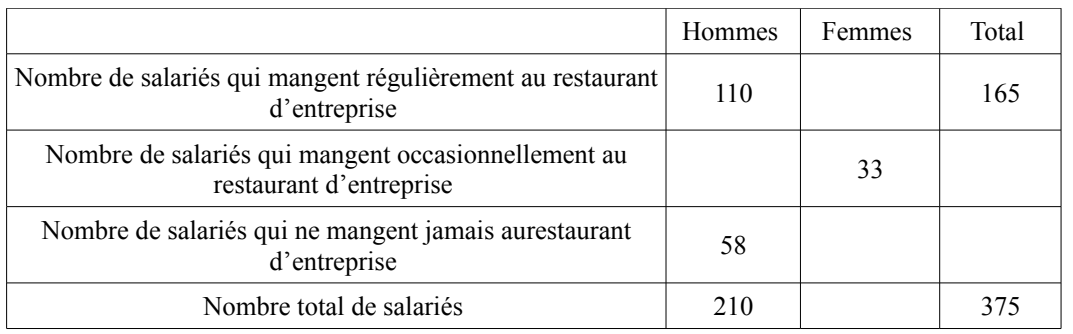

On choisit au hasard un salarié dans la liste des 375 salariés de cette entreprise. Tous les salariés ont la même probabilité d'être choisis.

On considère les événements suivants :

- *F* : "Le salarié choisi est une femme"
- *R* : "Le salarié choisi mange régulièrement au restaurant d'entreprise"
- *O* : "Le salarié choisi mange occasionnellement au restaurant d'entreprise"
- 1) Compléter le tableau ci-dessus
- 2) Traduire par une phrase l'événement *F*∩*R* , puis calculer sa probabilité (arrondir le résultat au millième).
- 3) Traduire par une phrase l'événement *R*∪*O* , puis calculer sa probabilité.
- 4) Calculer la probabilité que, sachant qu'il mange occasionnellement au restaurant d'entreprise, le salarié choisi soit une femme (donner le résultat sous la forme d'une fraction irréductible)

## **Ex 2 :**

Un nouveau logiciel permet de filtrer les messages sur une messagerie électronique. Les concepteurs l'ont testé pour 1 000 messages et voici leurs conclusions :

- 70% des messages entrants sont indésirables
- 95% des messages indésirables sont éliminés
- 2% des messages bienvenus sont éliminés

On note les événements suivants :

- *B* : "le message est bienvenu"
- *I* : "le message est indésirable"
- *E* : "le message est éliminé"
- *C* : "le message est conservé"

Les résultats sont donnés dans le tableau ci-dessous

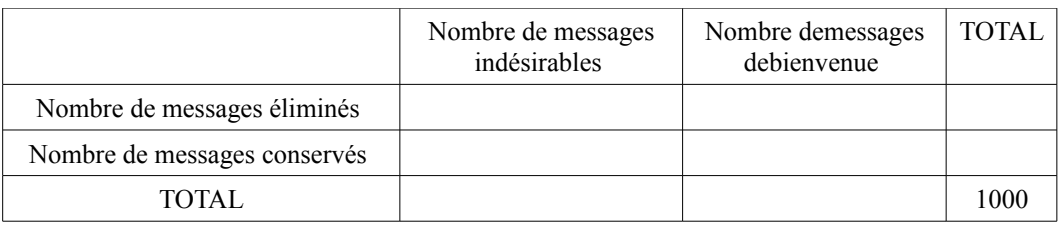

1) Compléter le tableau ci-dessus

2) Un message est envoyé ; utiliser le tableau précédent pour calculer les probabilités demandées ci-dessous. Les résultats seront donnés à 10*<sup>−</sup>*<sup>3</sup> près.

- a) Calculer  $P_c(B)$  et  $P_I(E)$
- b) Calculer  $P(B \cap E)$  et  $P(E \cap I)$
- c) Calculer la probabilité pour que le message soit indésirable sachant qu'il est éliminé
- d) Calculer la probabilité pour que le message soit conservé et indésirable.

## **Ex 3 :**

*Dans cet exercice, on donnera les valeurs exactes des probabilités.* 

Luc achète un lot de 20 clés USB de deux marques, *Gralinte* et *Kincoss*, toutes les clés ayant la même forme extérieure. De la première marque il a pu acquérir cinq clés de capacité 512 Mo, deux de 1 Go et une de 2 Go. De la seconde il ramène huit clés de capacité 512 Mo, deux de 1 Go et deux de 2 Go. (1Go = 1 000 Mo)

On note dans la suite les événements suivants :

- G : "La clé choisie est de marque *Gralinte*"
- $K$  : "La clé choisie est de marque *Kincoss*"
- *A* : "La capacité de la clé choisie est de 512 Mo"

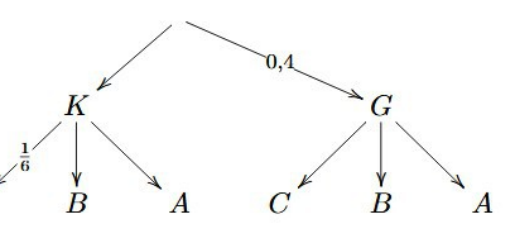

- $B$  : "La capacité de la clé choisie est de 1 Go"
- *C* : "La capacité de la clé choisie est de 2 Go"

Il choisit au hasard l'une de ces clés.

- 1) Donner la probabilité de l'événement *K*
- 2) Donner la probabilité de l'événement *A* sachant *K*
- 3) Recopier et compléter l'arbre de probabilité ci-dessus, en écrivant sur chaque branche la probabilité correspondante
- 4) Quelle est la probabilité que Luc ait choisi une clé de 512 Mo ?